## Etude d'une fraction rationnelle - Exercice r2-01 ´

$$
f(x) = \frac{2x^3 - x^2 + 1}{x^3}
$$

Indication : Reporter la détermination des zéros de  $f$  à la fin de l'étude. Déterminer la valeur numérique du zéro de f à la précision de  $\pm 0.05$ 

## Liste d'exercices corrigés: études de fractions rationnelles

www.deleze.name/marcel/mathematica/etude-fonctions/fractions-rationnelles/index.html

## Corrigé

Quotient (ou partie polynomiale)  $= 2$ 

$$
\frac{\text{Reste}}{\text{Dénominateur}} = \frac{1 - x^2}{x^3}
$$

Ensemble de définition de  $f$  :  $x < 0$  ou  $x > 0$ 

f 0 (x) = <sup>−</sup>3 + <sup>x</sup> 2 x 4 Signe(f 0 (x)) : n´egatif pour − √ <sup>3</sup> < x < 0 ou 0 < x < <sup>√</sup> 3 nul pour x = − √ 3 ou x = √ 3 positif pour x < − √ 3 ou x > <sup>√</sup> 3 f <sup>00</sup>(x) = − 2 (−6 + x 2 ) x 5 Signe(f <sup>00</sup>(x)) : n´egatif pour − √ <sup>6</sup> < x < 0 ou x > <sup>√</sup> 6 nul pour x = − √ 6 ou x = √ 6 positif pour x < − √ 6 ou 0 < x < <sup>√</sup> 6

Candidat(s) extremum(s) :  $\left\{(-\right)$ √  $\overline{3}, \frac{2}{9}$  $\frac{2}{9}(9+\sqrt{3})$ ,  $(\sqrt{3},-\frac{2}{9})$  $\frac{2}{9}(-9+\sqrt{3})$ } Candidat(s) extremum(s) :  $\{(-1.73205, 2.3849), (1.73205, 1.6151)\}\$ Candidat(s) point(s) d'inflexion :  $\left\{ \left( -\sqrt{\frac{g_{\text{max}}-1}{2g}} \right)$  $\sqrt{6}, 2 + \frac{5}{6\sqrt{6}}$  $\left(\sqrt{6}, 2-\frac{5}{6}\right)$  $rac{5}{6\sqrt{6}}$  $\setminus$ Candidat(s) point(s) d'inflexion : {(−2.44949, 2.34021),(2.44949, 1.65979)} Asymptote verticale :  $x = 0$ Du côté +∞, asymptote horizontale y= 2

Du côté - $\infty$ , asymptote horizontale y= 2

La détermination du zéro de la fonction peut se faire avec une méthode numérique, par exemple avec la méthode de la bissection.

Tableau de variations

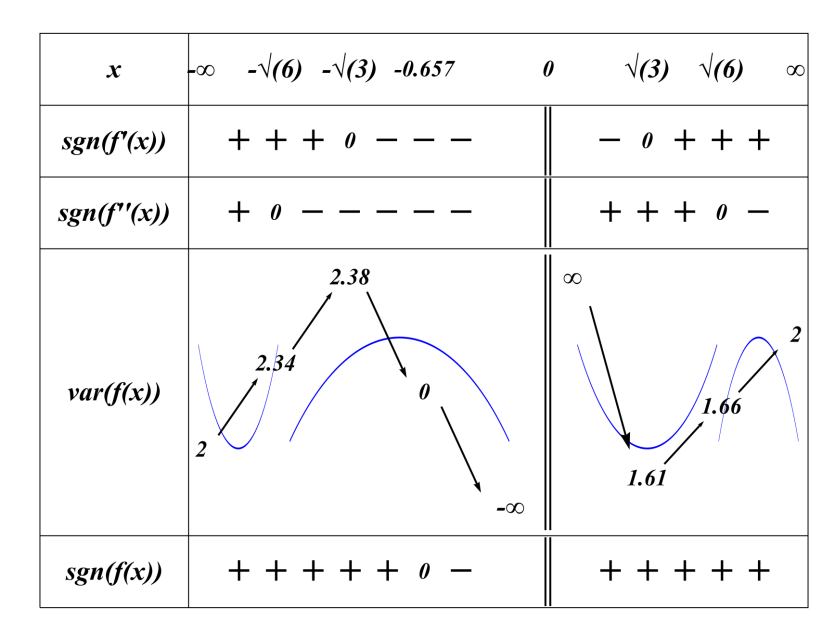

La détermination du signe de la fonction peut se faire par une méthode graphique, en observant le tableau de variations.

Graphique

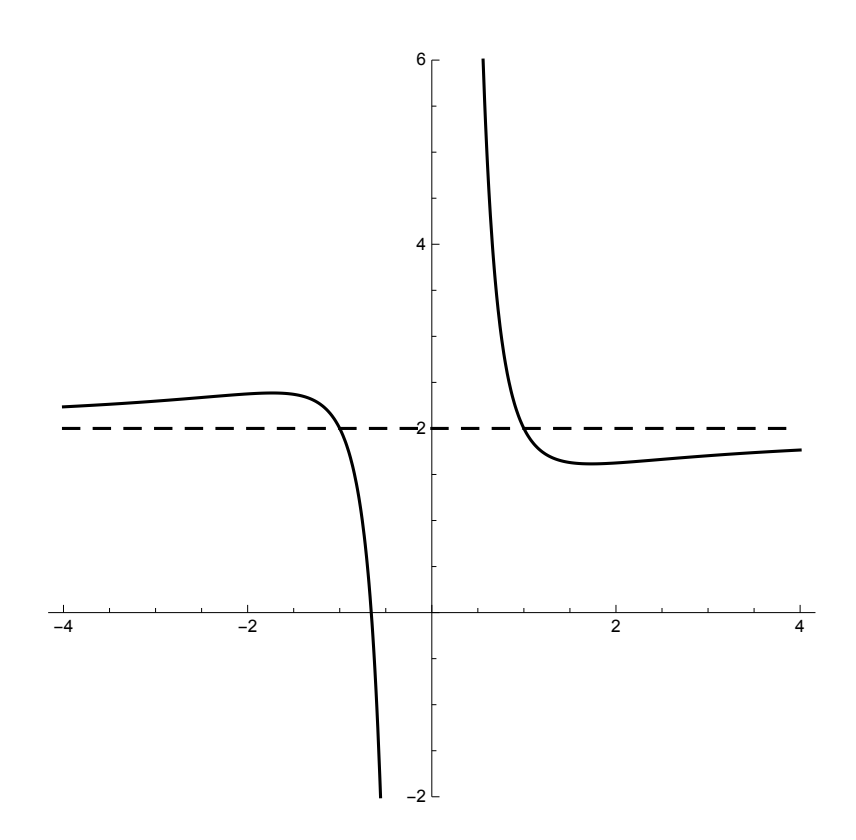